# **Katello - Bug #6889**

# **Initial location not set as default**

08/01/2014 11:09 AM - Justin Sherrill

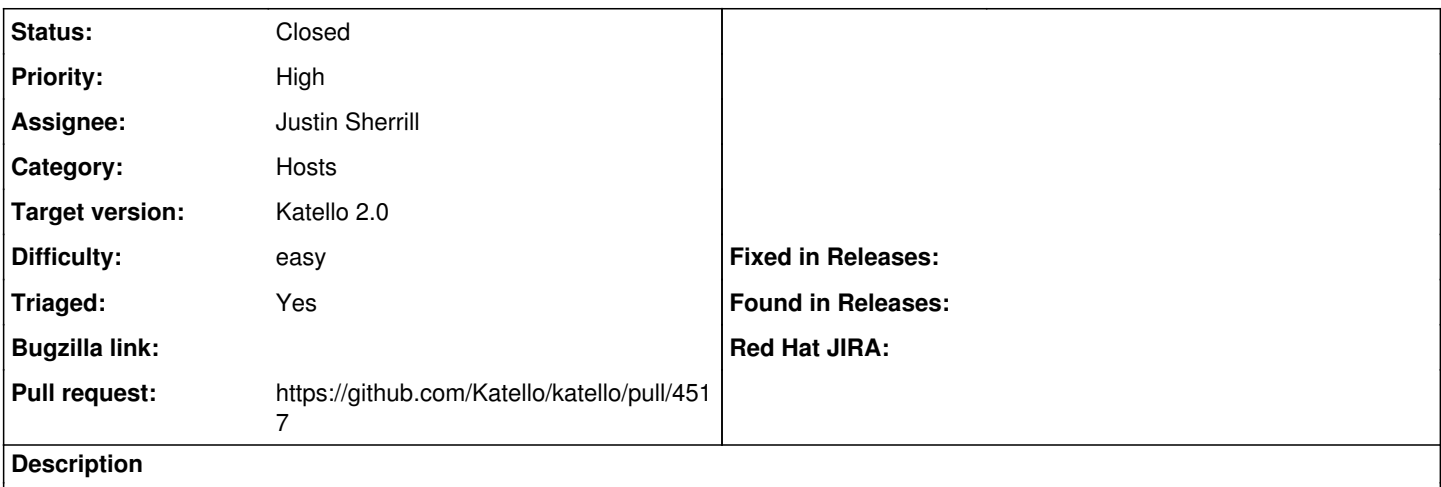

Due to the default location being created in foreman, it no longer as the katello\_default flag set.

#### **Associated revisions**

### **Revision a7736843 - 08/01/2014 01:27 PM - Justin Sherrill**

fixes #6889 - on location creation, set default if one does not exist

also prevent default deletion

### **Revision 046826c6 - 08/05/2014 07:08 PM - Justin Sherrill**

Merge pull request #4517 from jlsherrill/6889

fixes #6889 - on location creation, set default if one does not exist

#### **History**

## **#1 - 08/01/2014 12:55 PM - The Foreman Bot**

- *Status changed from New to Ready For Testing*
- *Pull request https://github.com/Katello/katello/pull/4517 added*
- *Pull request deleted ()*

#### **#2 - 08/05/2014 08:01 PM - Justin Sherrill**

*- Status changed from Ready For Testing to Closed*

*- % Done changed from 0 to 100*

Applied in changeset katellola7736843d8b4da112b4e87f6810422ce914c0d2b.